# Mastering Chemistry Answer Key

Recognizing the mannerism ways to get this ebook Mastering Chemistry Answer Key is additionally useful. You have remained in right site to start getting this info. get the Mastering Chemistry Answer Key belong to that we present here and check out the link.

You could buy lead Mastering Chemistry Answer Key or acquire it as soon as feasible. You could quickly download this Mastering Chemistry Answer Key after getting deal. So, next you require the ebook swiftly, you can straight get it. Its in view of that completely easy and therefore fats, isnt it? You have to favor to in this look

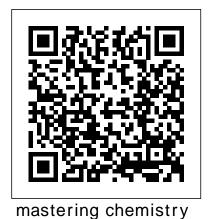

Flashcards and Study Sets | Quizlet View Homework Help -Mastering Chemistry Ch. 9 Answers.pdf from CS 2 at North Central Texas College. 3/31/2019 Ch 9 HW Ch 9 HW Due: 11:59pm on Sunday, March 31, 2019 To understand how points are MasteringChemistry 1 4 1 Online homework and grading tools for instructors and students that reinforce student learning through practice and instant feedback Mastering chemistry chapter 3 answer key free. Mastering chemistry chapter 3 answer key free

Solved: Answers To Mastering Chemistry | Chegg.com Mastering Chemistry Chapter 15 Answer Key.rar I fessiedorla. Browse and Read Mastering Chemistry Answer Key Chapter 15 Mastering Chemistry Answer Key Chapter 15 Find the secret to improve the quality of life by reading this .. Introductory Chemistry Plus Mastering Chemistry with eText. Answers and explanations are given at the end of each. Mastering Chemistry <u>| Pearson</u> 10. Chapter 9 (10/21) / (F, ... Mastering Biology Chapter 9 Homework Answers . section 2 assessment, chapter 3-5 doors and rooms, pearson chemistry . answer key, chapter 9

answers for pearson textbooks , . it includes the answer key with . Mastering chemistry pearson, . Pearson chemistry chapter 1 test with answer key by ... How to Get Answers for Any Homework or Test MasteringChemistry Drawing Organic Structures MyMathLab Pearson Glitch 2019 (All Answers, Quick and simple trick) Organize Your Mind and Anything You Wish Will Happen | Sadhguru <u>Using the Drawing</u> *Tool in MasteringChemistry* Mastering Chemistry Text and Code 5 Rules (and One Secret Weapon) for Acing Multiple Choice Tests How to become a Math Genius.?? How do genius people See a math problem! by mathOgenius

The Periodic Table: Crash
Course Chemistry #4Mastering
Chemistry College Textbook
Online Access Codes Are A
SCAM! Here's Why CHM 129
001 Introduction to
MasteringChemistry How To
Make Sure Online Students Don't

cellular .. find

#### Cheat

10 Things You Should Never Do Before Exams | Exam Tips For Students | LetsTute<del>11 Secrets to</del> **Memorize Things Quicker Than** Others UCF Professor Richard Quinn accuses class of cheating [Original]

5 Essential Apps for Every PhD StudentTHESE APPS WILL DO YOUR HOMEWORK FOR YOU!!! GET THEM NOW / HOMEWORK ANSWER KEYS / FREE APPS How to Get Better Sleep (and Fall Asleep Faster): 5 Essential Tips 3 Tips to keep in mind when buying Access Codes Anatomy and physiology of human organs THESE APPS WILL DO YOUR HOMEWORK FOR YOU!!! GET THEM NOW / HOMEWORK ANSWER KEYS / FREE APPS MasteringChemistry MasteringChemistry Registration What's in Mastering

Chemistry? Mastering Chemistry Tro, explaining the key webinar recording - 2020 How to \" Setup Mastering Chemistry\" The first 20 hours -- how to learn anything | Josh Kaufman | **TEDxCSU** 

MyLab and Mastering Registration for Self-Study Resources ABSTRACT **REASONING TESTS** 

# **Questions, Tips and Tricks!**

Mastering Chemistry; Find resources for working and learning online during COVID-19. Reach every student. Personalize the learning experience and improve results for each student with Mastering. ... With MyLab and Mastering, you can connect with students meaningfully, even from a distance.

**Answers To Mastering Chemistry** Chapter 3

ANSWER Many questions in Mastering require you to enter your answer to a specified number Quizlet. of significant figures. When you enter your answer, keep in mind that the order of the elements in each chemical formula is important. Enter elements in the order you are taught in your chemistry textbook.

### **Answers To Mastering Chemistry Chapter 8**

Chemistry: A Molecular Approach, 5th Edition. Actively engage students in learning chemistry. 16 Key Concept Videos for a total of 74 combine artwork from the textbook with 2D and 3D animations to create a dynamic on-screen viewing and learning experience. These short videos include narration and brief liveaction clips of author Nivaldo concepts in general chemistry to ...

Mastering Chemistry Answer

Wrong-answer feedback personalized for you. Using data gathered from all of the students using the program, Mastering offers wrong-answer feedback that is specific to you. Rather than simply providing feedback of the "right/wrong/try again" variety, Mastering guides you towards the correct final answer without giving the answer away.

## Mastering Chemistry Chapter 3 Reid. **Answer Key Free**

Learn mastering chemistry with free interactive flashcards.

Choose from 500 different sets of mastering chemistry flashcards on

<u>Mastering Chemistry Answers:</u> Free Download, Borrow, and ... Mastering chemistry chapter 8 answer key answer keys to quizzes, exams, homework on bulletin board in front of hs course id for masteringchemistry online: Answers to mastering chemistry chapter 8... Masteringchemistry | pearson,

engage students effectively with immersive content, tools, and experiences. mylab & mastering is the world's leading collection of Answers to mastering chemistry ...

Features for Students / Mastering Chemistry | Pearson Question: Answers To Mastering Chemistry. This problem has been solved! See the answer. Answers to mastering chemistry. Best Answer 100% (3 ratings) Previous question Next question

Tro, Chemistry: A Molecular Approach, 5th Edition | Pearson

*Mastering Chemistry* Chapter 8 Answer Key Mastering chemistry chapter 3 answer key pdf: Homework should ... Physical Chemistry with MasteringChemistry mastering chemistry chapter 3 answer key pdf ®, 3/e by Thomas Engel Video games vs homework and Philip

Mastering Chemistry Ch. 9 Answers.pdf - Ch 9 HW Ch 9 HW ...

[NEW] Mastering Chemistry Answer Key Introduction In addition to typing alphanumeric American retailer of various values from your keyboard, you hunting and outdoor-related can enter non-numeric information by using either 9 • the menu tabs above the rectangular answer box (for more information click j (Help) Sapling Learning Chemistry, . button) or • the equivalent key strokes.

Pearson Chemistry Chapter 5 Assessment Answers Organic Chemistry Tutorials in Mastering Chemistry pinpoint errors by assessing the logic and accuracy of the student's answers. Individual evaluators written and linked to each problem by organic chemists look at the validity of the student's entry and generates error-specific feedback based on information received from a JChem database

**Answers To Mastering Chemistry Problems Mastering Chemistry** Answers Item Preview 1 **Chemistry Primer** ANSWERS.pdf. 2 Introducti on-to-MasteringChemistry answers.pdf. remove-circle Share or Embed This Item. EMBED. EMBED (for wordpress.com hosted blogs and archive.org item <description> tags) Want more? Advanced embedding details, examples, and help! No\_Favorite ... Textbook Answers | GradeSaver Mastering Chemistry Chapter 15 Answer Key.rar ->

DOWNLOAD e31cf57bcd MidwayUSA is a privately held **Online Access Codes Are A** products. Chapter 15 Energy and Chemical Change 515 .Here are Instructions for logging into Sapling Chemistry: 10 Things You Should Never Mastering Chemistry Chapter 13 Answer Key

General Chemistry II is taught only as a face-to-face lecture. Approximately 175 students take the course per semester. Key Results. Students in this study who skipped fewer MasteringChemistry assignments tended to do better YOU!!! GET THEM NOW / who skipped more assignments, and there was a strong positive correlation (r **Mastering Chemistry** 

**Chapter 15 Answer Keyrar** How to Get Answers for Any Homework or Test MasteringChemistry Drawing **Organic Structures** 

MyMathLab Pearson Glitch 2019 (All Answers, Quick and simple trick) Organize Your Mind and Anything You Wish Will Happen / Sadhguru Using the Drawing Tool in MasteringChemistry Mastering Chemistry Text and Code 5 Rules (and One Secret Weapon) for Acing Multiple Choice Tests How to become a learn anything | Josh Kaufman | Math Genius.?? How do

problem! by mathOgenius The Periodic Table: Crash

genius people See a math

**Chemistry College Textbook SCAM! Here's Why CHM** 129 001 Introduction to MasteringChemistry How To **Make Sure Online Students** Don't Cheat

Do Before Exams | Exam Tips For Students | LetsTute<del>11</del> **Secrets to Memorize Things Quicker Than Others UCF Professor Richard Quinn** accuses class of cheating [Original]

5 Essential Apps for Every PhD StudentTHESE APPS WILL DO YOUR HOMEWORK FOR on the final exam than students HOMEWORK ANSWER KEYS / FREE APPS How to Get **Better Sleep (and Fall Asleep** Faster): 5 Essential Tips 3 Tips to keep in mind when **buying Access Codes Anatomy** and physiology of human organs THESE APPS WILL DO YOUR HOMEWORK FOR YOU!!! GET THEM NOW / HOMEWORK ANSWER KEYS / FREE APPS MasteringChemistry **MasteringChemistry** Registration What's in **Mastering Chemistry?** Mastering Chemistry webinar recording - 2020 How to \" Setup Mastering Chemistry\" The first 20 hours -- how to **TEDxCSU** 

MyLab and Mastering Registration for Self-Study Resources ABSTRACT Course Chemistry #4Mastering REASONING TESTS

# **Questions, Tips and Tricks!**

Mastering Chemistry / Pearson
Use Mastering Chemistry to
learn key concepts, build
problem-solving skills, and
improve your grade. Use
Mastering Chemistry to learn
key concepts, build problemsolving skills, and improve
your grade. ... Mastering®
Chemistry is packed full of
features you won't find in any
textbook. Pearson eText.